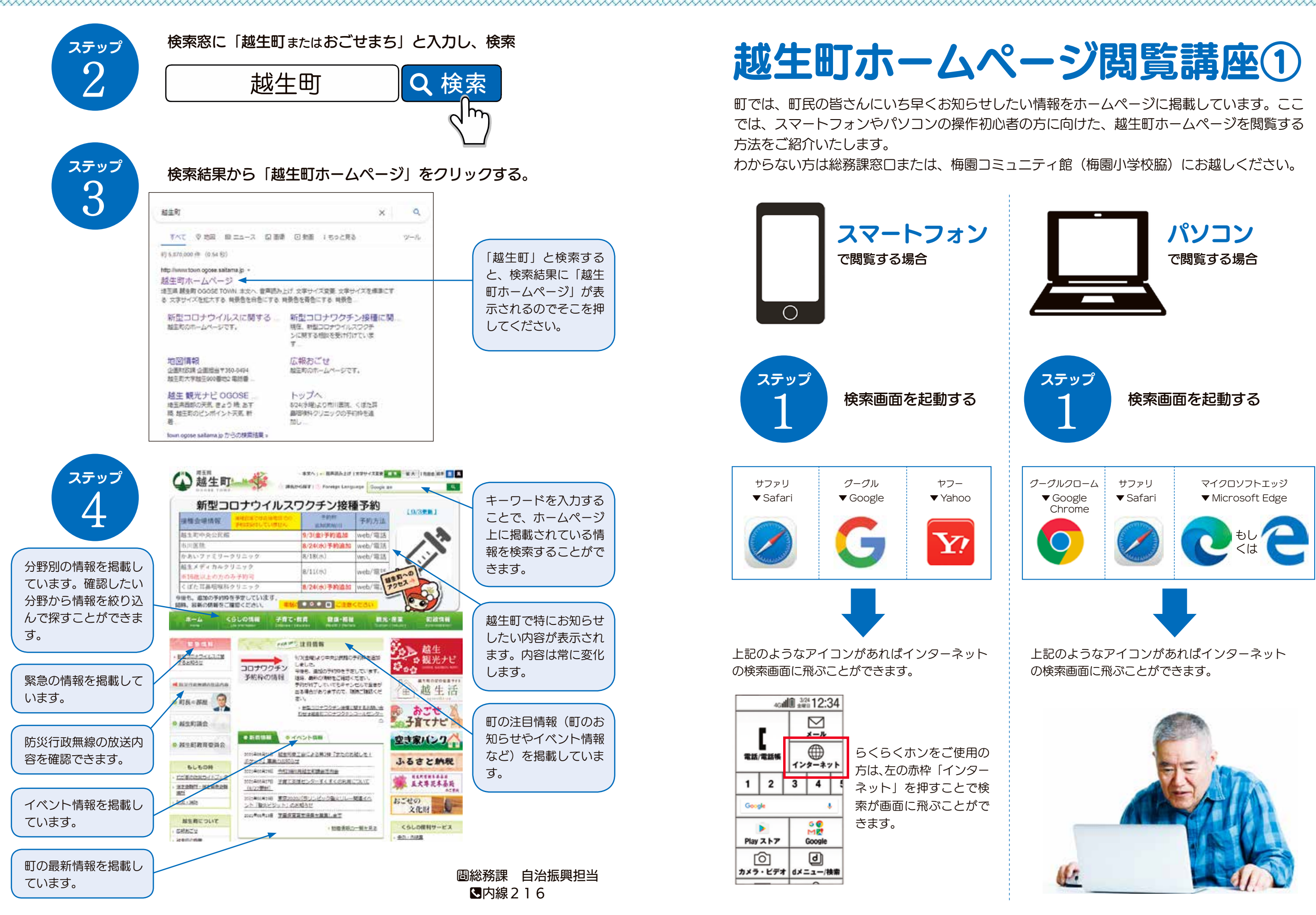

5 4